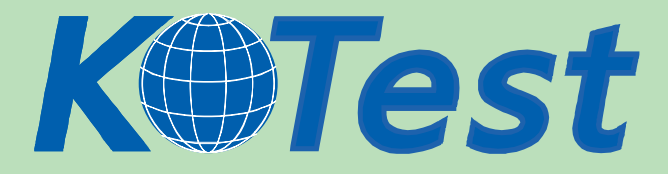

# **Exam : Juniper JN0-541**

**Title :** Juniper IDP, Associate(JNCIA-IDP)

# **Update :** Demo

**http://www.KillTest.com**

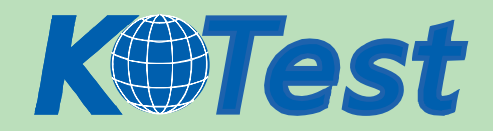

- 1. What is "a deviation from a protocol's expected behavior or packet format"?
- A. context
- B. attack signature
- C. protocol anomaly
- D. compound attack object

Answer: C

2. You implement Traffic Anomaly detection and you find numerous alerts of port scans from your security auditing team that you want to ignore. You create an address book entry for the security audit team specifying the IP addresses of those machines.

What should you do next?

A. Create a rule at the top of the Traffic Anomaly rulebase to ignore traffic from security audit team.

B. Create an exempt rule for the security audit team in the Exempt rulebase to ignore Traffic Anomalies.

C. Create a rule at the top of the IDP rulebase to ignore traffic from security audit team, and make this a terminal rule.

D. Create a rule at the top of the Traffic Anomaly rule base to ignore traffic from security audit team, and make this a terminal rule.

## Answer: A

3. You want Enterprise Security Profiler (ESP) to generate a message when a new host is detected on a network.

Which two steps must you perform? (Choose two.)

A. Start or restart the profiler process.

- B. Configure ESP to enable alerts for new host detected.
- C. Configure ESP to enable application profiling, and select the contexts to profile.
- D. Under the Violation Viewer tab, create a permitted object, select that object, and then click Apply. Answer: AB

4. Click the Exhibit button.

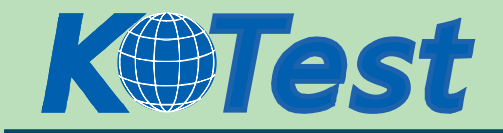

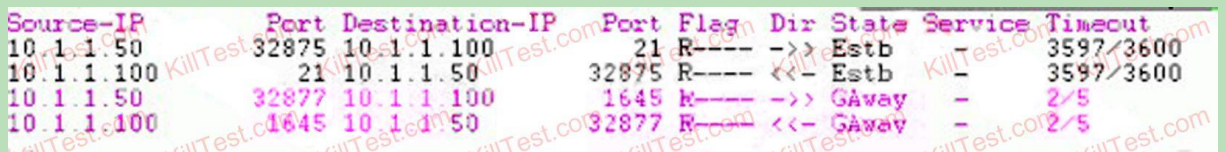

In the exhibit, which sensor command would have produced this display?

- A. sctop "t" option
- B. sctop "s" option
- C. scio policy list s0
- D. scio subs qmodules s0

Answer: A

- 5. In which three situations would you create a compound attack object? (Choose three.)
- A. When attack objects must occur in a particular order.
- B. When one of the attack objects is a protocol anomaly.
- C. You have at least two attack objects that define a single attack.
- D. When the pattern needs to be defined using a stream 256 context.
- E. When the pattern "@@@@@@@" and context "ftp-get-filename" completely define the attack.

Answer: ABC

- 6. Which OSI layer(s) of a packet does the IDP sensor examine?
- A. layers 2-4
- B. layers 2-7
- C. layers 4-7
- D. layer 7 only
- Answer: B

7. If the power is lost to an IDP sensor, which feature allows the traffic to continue to flow through the device?

A. NIC bypass

B. stateful inspection

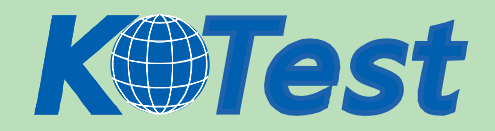

- C. peer port modulation
- D. protocol anomaly detection
- Answer: A
- 8. Which three functions does the IDP sensor perform? (Choose three.)
- A. detects new hosts on the network
- B. displays logs in Security Manager GUI
- C. performs attack detection and prevention
- D. forwards logs and status messages to Security Manager server

Answer: ACD

- 9. Which interface does IDP use to communicate with Security Manager?
- A. eth0
- B. eth1
- C. HA port
- D. console port
- Answer: A
- 10. Which TCP port is used for communication between ACM and an IDP sensor?
- A. 80
- B. 443
- C. 7800
- D. 7801
- Answer: B
- 11. Which TCP port is used for communication between Security Manager and an IDP sensor?
- A. 443
- B. 7800
- C. 7801

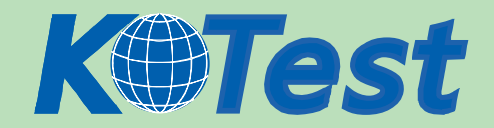

D. 7803

Answer: D

12. Which three statements are true as they relate to a transparent mode IDP deployment? (Choose

three.)

- A. Can actively prevent attacks on all traffic.
- B. An IP address must be defined on each forwarding interface.
- C. Can be installed in the network without changing IP addresses or routes.
- D. Uses paired ports, such that packets arriving on one port go out the other associated port.

Answer: ACD

13. Which two statements are true as they relate to a sniffer mode IDP sensor deployment? (Choose

two.)

- A. An IP address must be assigned to the sniffer interface.
- B. It does not affect the performance or availability of the network.
- C. It provides passive monitoring only with limited attack prevention.
- D. IDP sensor cannot be managed by Security Manager in sniffer mode. IDP sensor cannot be managed
- by Security Manager in sniffer mode.

Answer: BC

## 14. Given the following steps:

- a. Attach the sensor to the management network. Test.com
- b. Place the sensor inline in network.
- c. Create and install a policy on the sensor.
- d. Establish communication between Security Manager and the IDP sensor.
- e. Configure the sensor deployment mode and management interface IP.
- f. Test connectivity through the sensor.

# Which order is correct when initially deploying a sensor in a network?

# A. a, e, d, c, f, b

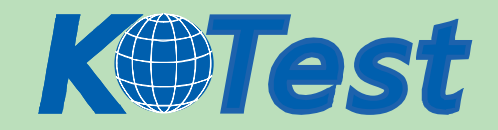

- B. e, a, d, b, f, c
- C. e, a, d, c, b, f
- D. b, f, e, a, d, c
- Answer: B
- 15. Which three are assigned as a result of running EasyConfig? (Choose three.)
- A. sensor default gateway
- B. sensor eth0 IP address
- C. sensor eth1 IP address
- D. sensor HA configuration
- E. sensor deployment mode
- Answer: ABE
- 16. Which type of cable do you use for a console connection to an IDP sensor?
- A. CAT 5 cable
- B. null-modem cable
- C. Juniper proprietary cable
- D. straight-through serial cable

Answer: B

17. A newly re-imaged sensor is running IDP 4.0 code. You want to assign IP address 10.1.1.1 to the sensor. Which method do you use to do this?

A. Use SSH to connect to the sensor at IP 192.168.1.1. Login as root, and run ipconfig.

- B. Use SSH to connect to the sensor at IP 192.168.1.1. Login as admin, and run ipconfig.
- C. Connect to the sensor's console port, login as admin, and answer the EasyConfig questions.
- D. Connect to the sensor's console port, login as root, and answer the EasyConfig questions.

Answer: D

18. When connecting to a sensor using SSH, which account do you use to login?

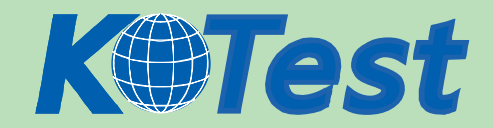

- A. root
- B. super
- C. admin
- D. netscreen
- Answer: C

19. Which three actions must be taken prior to deploying an IDP sensor (in transparent mode) in a

### network?

- A. Configure the sensor mode.
- B. Assign an IP to all forwarding interfaces.
- C. Assign an IP to the management interface IP.
- D. Establish communication between Security manager and the sensor.

Answer: ACD

- 20. What is the default admin account password on the sensor?
- A. admin
- B. abc123
- C. juniper01
- D. password
- Answer: B

21. What is "a unique pattern that always exists within an attack"?

- A. context
- B. attack severity
- C. attack signature
- D. protocol anomaly

Answer: C

22. What is "the location of an attack pattern protocol stream"?

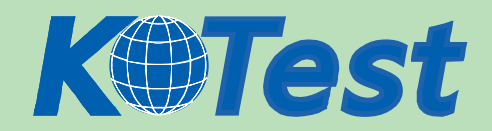

- A. context
- B. attack signature
- C. protocol anomaly
- D. dynamic attack object group

Answer: A

23. What is "a signature or protocol anomaly combined with context information"?

- A. context
- B. attack object
- C. attack signature
- D. protocol anomaly
- Answer: B

24. Which three fields in a packet must match an IDP rule before that packet is examined for an attack?

- (Choose three.)
- A. service
- B. attack object
- C. source address
- D. terminate match
- E. destination address
- Answer: ACE

25. In a packet, which three must match an IDP rule before an action is performed on that packet or

connection? (Choose three.)

- A. service
- B. attack object
- C. terminate match
- D. source/destination address
- E. source/destination netmask

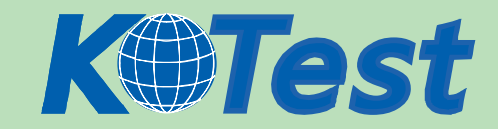

#### Answer: ABD

- 26. What is the function of Terminate Match?
- A. terminates the connection if a rule is matched
- B. terminates all connections from a source if the rule is matched
- C. makes a rule terminal when the source IP, destination IP, and service match
- D. makes a rule terminal when the source IP, destination IP, service, and attack object match

Answer: C

- 27. What does the action "drop packet" instruct the sensor to do?
- A. Drop all packets from the attacker's IP address.
- B. Drop the specific session containing the attack pattern.
- C. Drop only the specific packet matching the attack object.
- D. Drop any packet matching this source IP, destination IP, and service.

Answer: C

- 28. What does the action "close client" instruct the sensor to do?
- A. Send a TCP reset to the client.
- B. Send a UDP reset to the client.
- C. Send a TCP reset to the client and server.
- D. Drop all packets from the client's IP address.

Answer: A

29. When the action "close client" is performed by an IDP sensor on an FTP session, which message will be displayed to the client when using FTP on the command line?

A. packet dropped

- B. connection closed by foreign host
- C. no message is seen, the connection is unresponsive
- D. no message is seen, the connection continues as normal

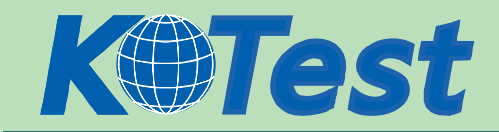

### Answer: B

- 30. Which three actions should be taken on a rule in the IDP rule base when the sensor is in transparent
- mode? (Choose three.)
- A. Drop stream.
- B. Drop packet.
- C. Drop connection.
- D. Close client and server.
- Answer: BCD

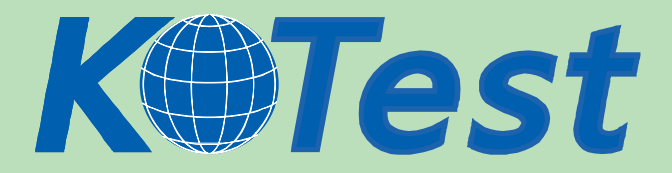

**KillTest.com was founded in 2006. The safer,easier way to help you pass any IT Certification exams . We provide high quality IT Certification exams practice questions and answers(Q&A). Especially [Adobe](http://www.killtest.com/Adobe/), [Apple,](http://www.killtest.com/Apple/) [Citrix,](http://www.killtest.com/Citrix/) [Comptia,](http://www.killtest.com/Comptia/) [EMC](http://www.killtest.com/EMC/), [HP](http://www.killtest.com/HP/), [HuaWei,](http://www.killtest.com/huawei/) [LPI](http://www.killtest.com/LPI/), [Nortel,](http://www.killtest.com/Nortel/) [Oracle,](http://www.killtest.com/Oracle/) [SUN](http://www.killtest.com/SUN/), [Vmware](http://www.killtest.com/Vmware/) and so on. And help you pass any IT Certification exams at the first try.** 

**You can reach us at any of the email addresses listed below.** 

**English Customer: Chinese Customer:** 

**Sales : sales@Killtest.com sales@Killtest.net Support: support@Killtest.com support@Killtest.com** 

**Chinese (Simplified) http://www.KillTest.cn**

**English Version http://www.KillTest.com Chinese (Traditional) http://www.KillTest.net**